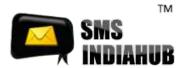

# SMPP server supports the SMPP protocol, Interface version 0.00v1

# **Bind Operation and authentication**

1. Use the following IP Address and Port number to connect to SMPP server.

## For message submission [TX- Transmitter mode]

IP - 103.16.142.110

Port - 7887

# For receiving delivery report [Rx- Receiver mode]

IP - 103.16.142.110

Port - 7887

## For message submission and receiving delivery report [TxRx- Transceiver mode]

IP - 103.16.142.110

Port - 7887

2. To authenticate you in our system, when connecting to the SMPP server, please specify

Username /System\_ID: smppdemo

Password: demosmpp

3. If it is necessary to adjust the TON and NPI settings, be sure to set it to:

Destination TON=1

Destination NPI=1

- 4. System type = 0
- 5. Leave Address range blank if it is not provided by the technical support administrator.
- 6. Throughput/TPS: its Depend on TXrX: 1txrx = 20

[Note – For connecting to SMPP Server you will have to validate public IP]

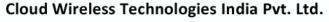

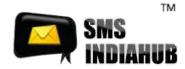

# 1.0 Connection to SMPP Gateway

Appropriate connection details are required in order to connect to our SMS gateway. Necessary information required is mentioned in following sections. Kindly note that your connection username and password will be issued to your separately.

# 1.1 Connection Configuration

| SMPP Version                                  | 3.4                                                    |
|-----------------------------------------------|--------------------------------------------------------|
| SMPP Bind Type                                | Transceiver or Transmitter and Receiver separately     |
| SMPP service type, System Type, Address range | All values are ignored can be left blank               |
| Destination TON and NPI                       | All values are ignored can be left blank               |
| Window Size (Asynchronous only)               | 10                                                     |
| Maximum allowed session                       | Default 3. Check with your account manager for details |
| Enquire Link interval                         | Set to 30 seconds                                      |

#### 1.2 Host and Port

Please check with your account manager for SMPP Server IP and port.

# 1.3 Supported Encoding

SMPP Server supports GSM and Latin1 (ISO-9959-1)

# 1.4 Data Coding and ESM Class

Please set proper Data Coding scheme (DCS) (All values are mentioned in decimal)

Text Message: DCS = 0
Flash Message: DCS = 240
Unicode Message: DCS = 8
Binary Message: DCS = 245

Note: Set ESM class value to 64 in case message contains UDH

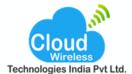

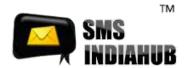

#### 2.0 Overview

SMPP (Short Message Peer-to-Peer Protocol) is an open standard message transfer protocol that enables user to interact with an SMS center. The protocol defines the information which needs to be exchanged between the user and the SMSC and the operations associated with the exchange of SMS messages.

It may be noted that every request made using SMPP has an associated response. In order to connect to our SMS gateway, you need to install an SMPP Client application also known as ESME client.

# 3.0 Bind Operations

There are three modes to open a connection our SMPP server using your SMPP Client application.

- Transmitter- To submit short message to our SMSC and receive responses
- Receiver- To receive delivery receipts from SMSC and return responses.
- Transceiver- To send and receive messages to and from the SMSC over a single SMPP session

#### 4.0 SMPP Commands

Our SMS Gateway supports following SMPP commands

| Command                   | Description                         | SIH Value  |
|---------------------------|-------------------------------------|------------|
| generic_nack              | Generic error (Not acknowledged)    | 0X80000000 |
| bind_receiver             | Bind as Receiver                    | 0X0000001  |
| bind_receiver_resp        | Response to bind_receiver           | 0X80000001 |
| bind_transmitter          | Bind as Transmitter                 | 0X00000002 |
| bind_transmitter_response | Response to bind_transmitter        | 0X80000002 |
| submit_sm                 | Submit an SMS                       | 0X00000004 |
| submit_sm_resp            | Response to submit_sm               | 0X80000004 |
| deliver_sm                | Submit an SMS with delivery receipt | 0X0000005  |
| deliver_sm_resp           | Response to deliver_sm              | 0X80000005 |
| unbind                    | Close bind session                  | 0X00000006 |
| unbind_resp               | Response to unbind                  | 0X80000006 |
| bind_transceiver          | Bind as Transceiver                 | 0X00000009 |
| bind_transceiver_resp     | Response to bind_transceiver        | 0X80000009 |
| enquire_link              | Check link status                   | 0X00000015 |
| enquire_link_resp         | Response to enquire_link            | 0X80000015 |

# Cloud Wireless Technologies India Pvt. Ltd.

Plot No. 16, Rajat Business Chamber, Opp. GK Palace Hotel, MP Nagar - Zone - II - Bhopal - Pin - 462011

Phone : +(91) 755 3315000 | +(91) 755 3315005 | +(91) 755 4287270

Email: info@smsindiahub.in | support@smsindiahub.in | sales@smsindiahub.in | reseller@smsindiahub.in

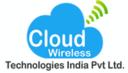

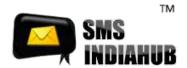

Please note any command in the SMPP specification which is not listed above is not currently supported.

# 5.0 Delivery Receipts

SMPP delivery receipt has the following format:

id:IIIIIIIII sub:SSS dlvrd:DDD submit date:YYMMDDhhmm done

date:YYMMDDhhmm stat:DDDDDDD err:E Text: . . . . . . . . .

Details of each value is described below:

- id- the message ID allocated to the message by the server
- sub- the number of short messages originally submitted
- dlvrd- the number of short messages delivered
- submit date- the date and time at which the short message was submitted
- done date- the date and time at which the short message reached its final state
- stat- the final status of the message
- err- where appropriate this may hold a network specific error code or an SMSC error code
- text- the first 20 characters of the short message

Please note SMPP 3.3 and 3.4 differ such that message IDs returned from an SMPP 3.3 connection are encoded as HEX whereas 3.4 SMPP connections return message IDs as ASCII encoded integers.

# 6.0 Transaction Error Codes

# Following are the list of error codes returned by our SMSC in case of any error

| SMPP Error Code    | Hex Value  | Description                             |
|--------------------|------------|-----------------------------------------|
| ESME_ROK           | 0x00000000 | No Error Command executed successfully  |
| ESME_RINVMSGLEN    | 0x00000001 | Message Length is invalid               |
| ESME_RINVCMDLEN    | 0x00000002 | Command Length is invalid               |
| ESME_RINVCMDID     | 0x00000003 | Invalid Command ID                      |
| ESME_RINVBNDSTS    | 0x00000004 | Incorrect BIND Status for given command |
| ESME_RALYBND       | 0x00000005 | ESME Already in Bound State             |
| ESME_RINVPRTFLG    | 0x00000006 | Invalid Priority Flag                   |
| ESME_RINVREGDLVFLG | 0x00000007 | Invalid Registered Delivery Flag        |

# Cloud Wireless Technologies India Pvt. Ltd.

Plot No. 16, Rajat Business Chamber, Opp. GK Palace Hotel, MP Nagar - Zone - II - Bhopal - Pin - 462011

Phone: +(91) 755 3315000 | +(91) 755 3315005 | +(91) 755 4287270

Email: info@smsindiahub.in | support@smsindiahub.in | sales@smsindiahub.in | reseller@smsindiahub.in www.smsindiahub.in | www.solutionsbox.co.in | www.websitedesignwala.in | www.smppapplication.in | www.mail-server-.in

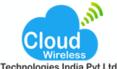

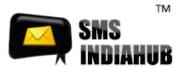

| ESME_RSYSERR      | 0x00000008 | System Error                                                                                                    |
|-------------------|------------|----------------------------------------------------------------------------------------------------|
| ESME_RINVSRCADR   | 0x0000000A | Invalid Source Address                                                                                                  |
| ESME_RINVDSTADR   | 0x0000000B | Invalid Destination Address                                                                                             |
| ESME_RINVMSGID    | 0x0000000C | Message ID is invalid                                                                                                   |
| ESME_RBINDFAIL    | 0x000000D  | Bind Failed                                                                                                    |
| ESME_RINVPASWD    | 0x000000E  | Invalid Password                                                                                                    |
| ESME_RINVSYSID    | 0x000000F  | Invalid System ID                                                                                                    |
| ESME_RCANCELFAIL  | 0x00000011 | Cancel SM Failed                                                                                                    |
| ESME_RREPLACEFAIL | 0x00000013 | Replace SM Failed                                                                                                    |
| ESME_RMSGQFUL     | 0x0000014  | Message Queue Full                                                                                                    |
| ESME_RINVSERTYP   | 0x00000015 | Invalid Service Type                                                                                                    |
| ESME_RINVNUMDESTS | 0x00000033 | Invalid number of destinations                                                                                          |
| ESME_RINVSUBREP   | 0x00000042 | Submit w/replace functionality has been requested where it is either unsupported or inappropriate for the particular MC |
| ESME_RINVESMCLASS | 0x00000043 | Invalid esm_class field data                                                                                            |
| ESME_RSUBMITFAIL  | 0x00000045 | submit_sm, data_sm or submit_multi failed                                                                               |
| ESME_RINVSRCTON   | 0x00000048 | Invalid Source address TON                                                                                              |
| ESME_RINVSRCNPI   | 0x00000049 | Invalid Source address NPI                                                                                              |
| ESME_RINVDSTTON   | 0x00000080 | Invalid Destination address TON                                                                                         |
| ESME_RINVDSTNPI   | 0x00000051 | Invalid Destination address NPI                                                                                         |
| ESME_RINVSYSTYP   | 0x00000053 | Invalid system_type field                                                                                               |
| ESME_RINVREPFLAG  | 0x00000054 | Invalid replace_if_present flag                                                                                         |
| ESME_RINVNUMMSGS  | 0x00000055 | Invalid number of messages                                                                                              |
| ESME_RTHROTTLED   | 0x00000058 | Throttling error (ESME has exceeded allowed message limits)                                                             |
| ESME_RINVSCHED    | 0x00000061 | Invalid Scheduled Delivery Time                                                                                         |
| ESME_RINVEXPIRY   | 0x00000062 | Invalid message validity period (Expiry time)                                                                           |
| ESME_RINVDFTMSGID | 0x00000063 | Predefined Message ID is Invalid or specified predefined message was not found                                          |
| ESME_RX_R_APPN    | 0x00000066 | ESME Receiver Reject Message Error Code                                                                                 |
| ESME_RQUERYFAIL   | 0x00000067 | Query_Sm request failed                                                                                                 |

# Cloud Wireless Technologies India Pvt. Ltd.

Plot No. 16, Rajat Business Chamber, Opp. GK Palace Hotel, MP Nagar - Zone - II - Bhopal - Pin - 462011

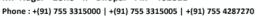

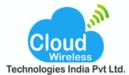

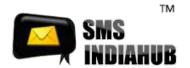

| ESME_RINVTLVSTREAM | 0x000000c0 | Error in the optional part of the PDU Body |
|--------------------|------------|--------------------------------------------|
| ESME_RTLVNOTALLWD  | 0x000000c1 | TLV not allowed                            |
| ESME_RINVTLVLEN    | 0x000000c2 | Invalid Parameter Length                   |
| ESME_RMISSINGTLV   | 0x000000c3 | Expected TLV missing                       |

# 7.0 Message Status

Delivery report status indicates the current status of any SMS. In case SMS is not delivered successfully, delivery report will give specific reason.

| Status  | Description                         |
|---------|-------------------------------------|
| DELIVRD | Message delivered to destination    |
| ACCEPTD | Message is in accepted state        |
| EXPIRED | Message validity period has expired |
| DELETED | Message has been deleted            |
| UNDELIV | Message is undeliverable            |
| UNKNOWN | Message is in unknown state         |
| REJECTD | Message is in rejected state        |

## 8.0 Further Information

For further information please contact your account manager.